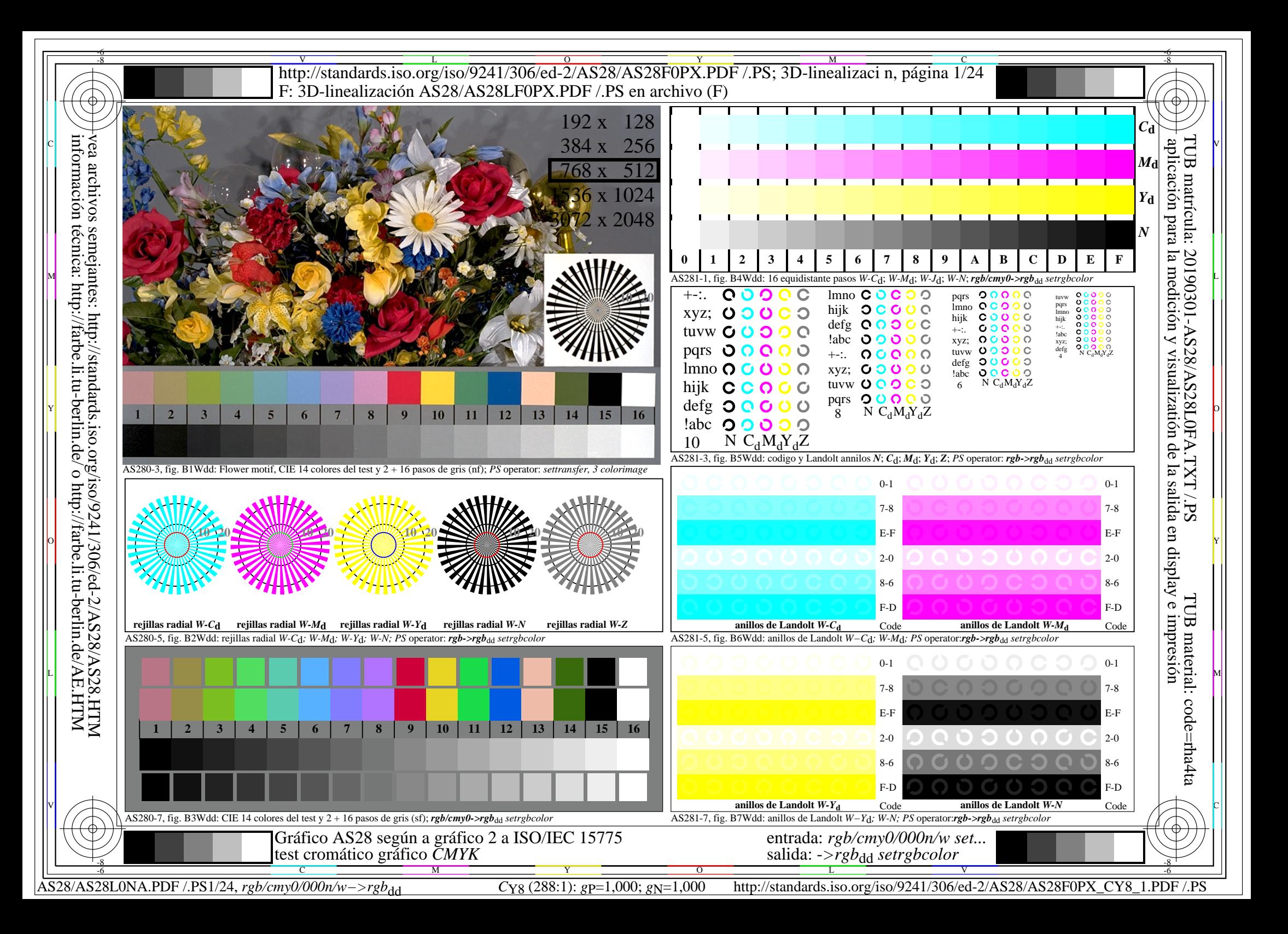

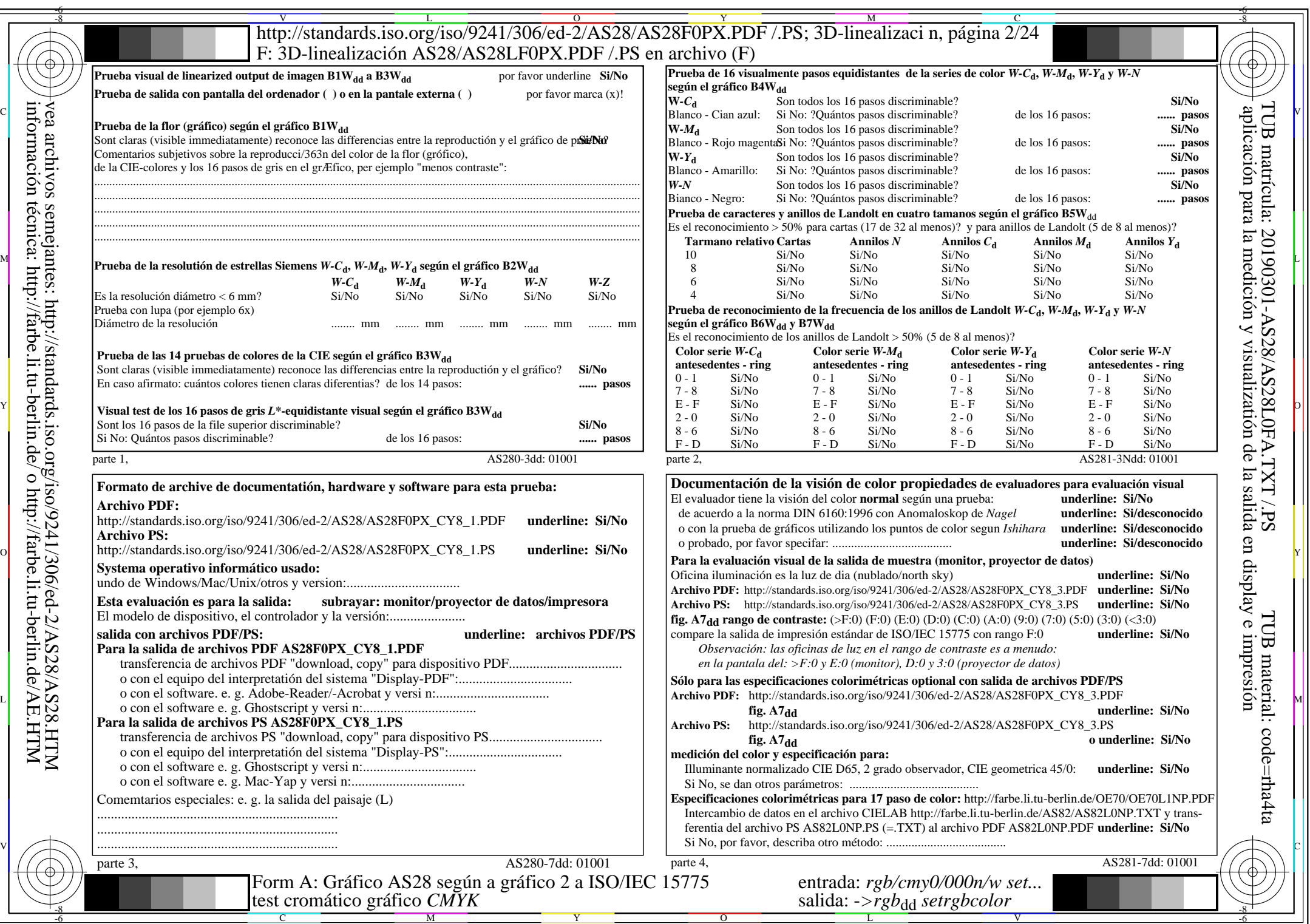

 $AS28/AS28L0NA.PDF$  /.PS2/24, rgb/cmy0/000n/w->rgb<sub>\*dd</sub>

 $C_{Y8}$  (288:1): *g*p=1,000; *g*N=1,000 http://standards.iso.org/iso/9241/306/ed-2/AS28/AS28F0PX\_CY8\_2.PDF /.PS

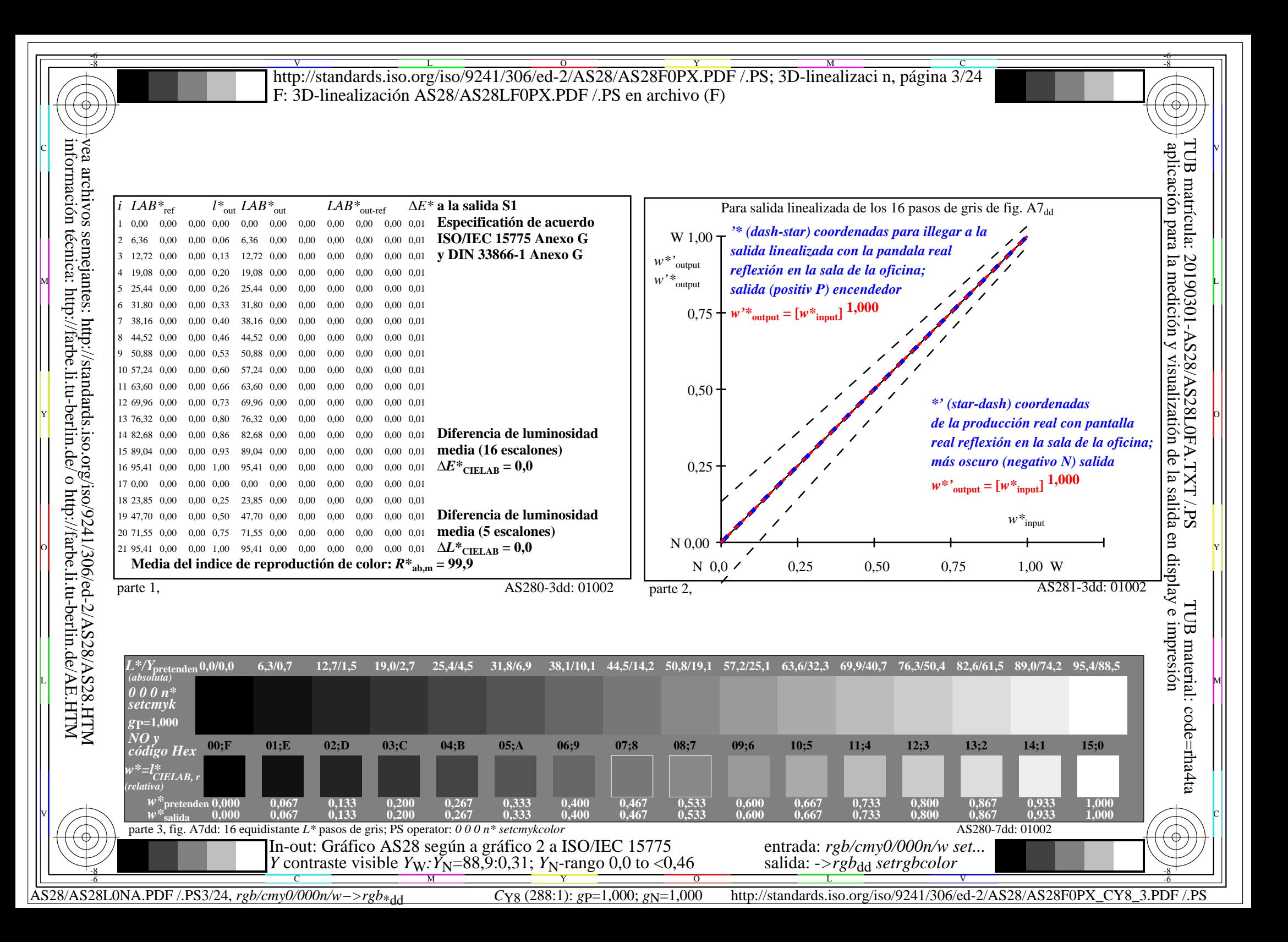

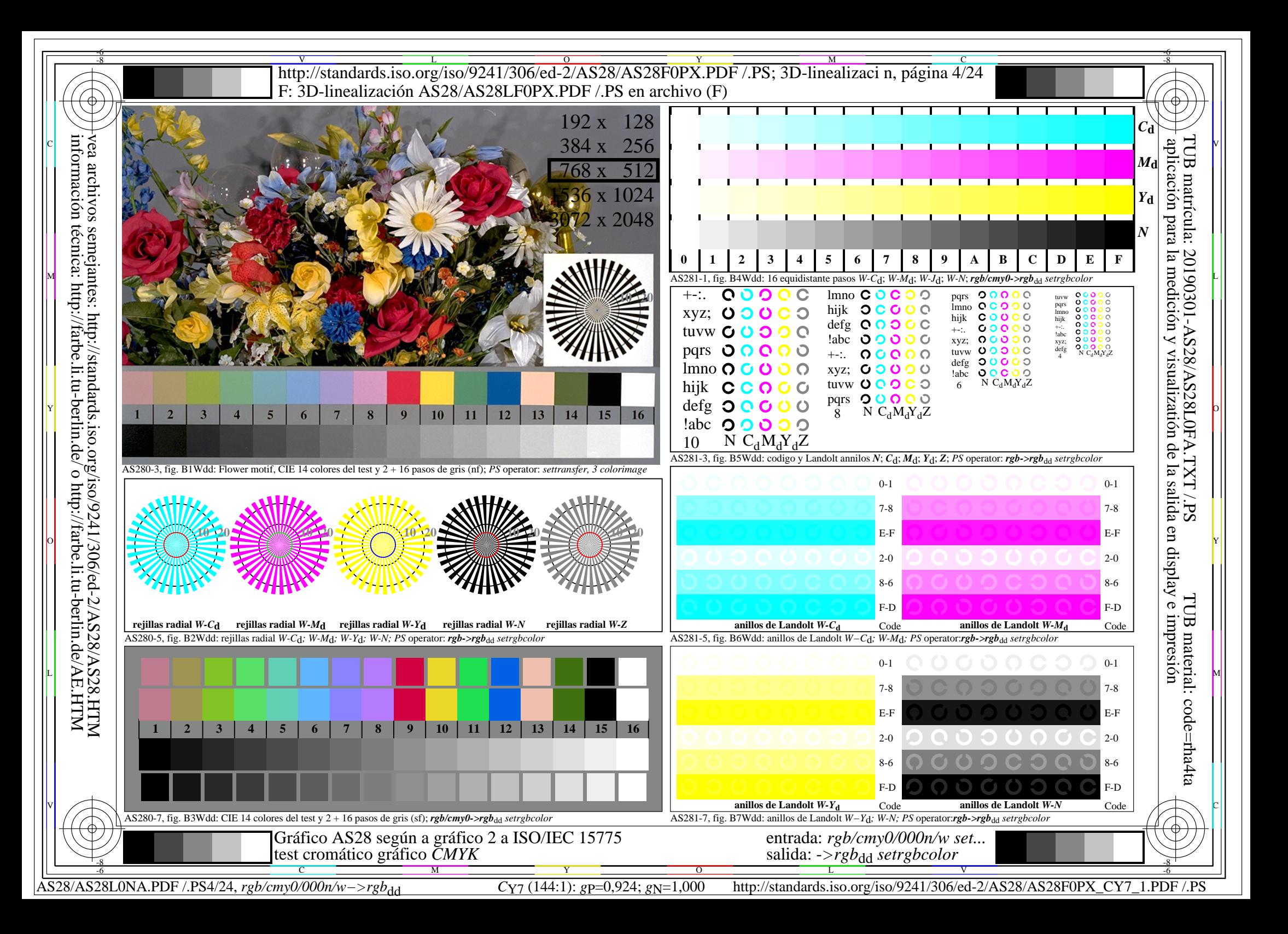

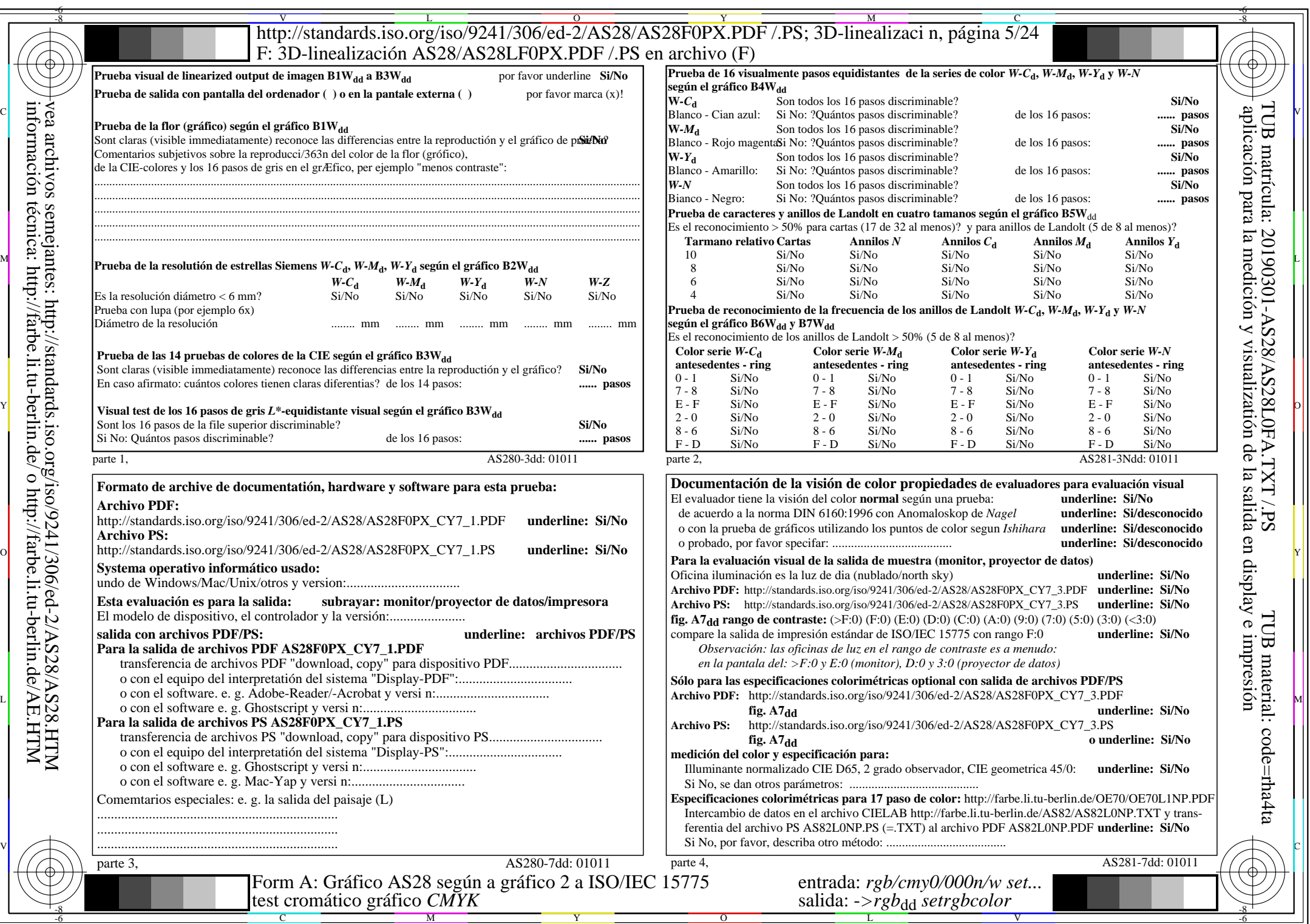

 $AS28/AS28L0NA.PDF$  /.PS5/24, rgb/cmy0/000n/w->rgb<sub>\*dd</sub>

 $C_{Y7}$  (144:1): *g*p=0,924; *g*N=1,000 http://standards.iso.org/iso/9241/306/ed-2/AS28/AS28F0PX\_CY7\_2.PDF /.PS

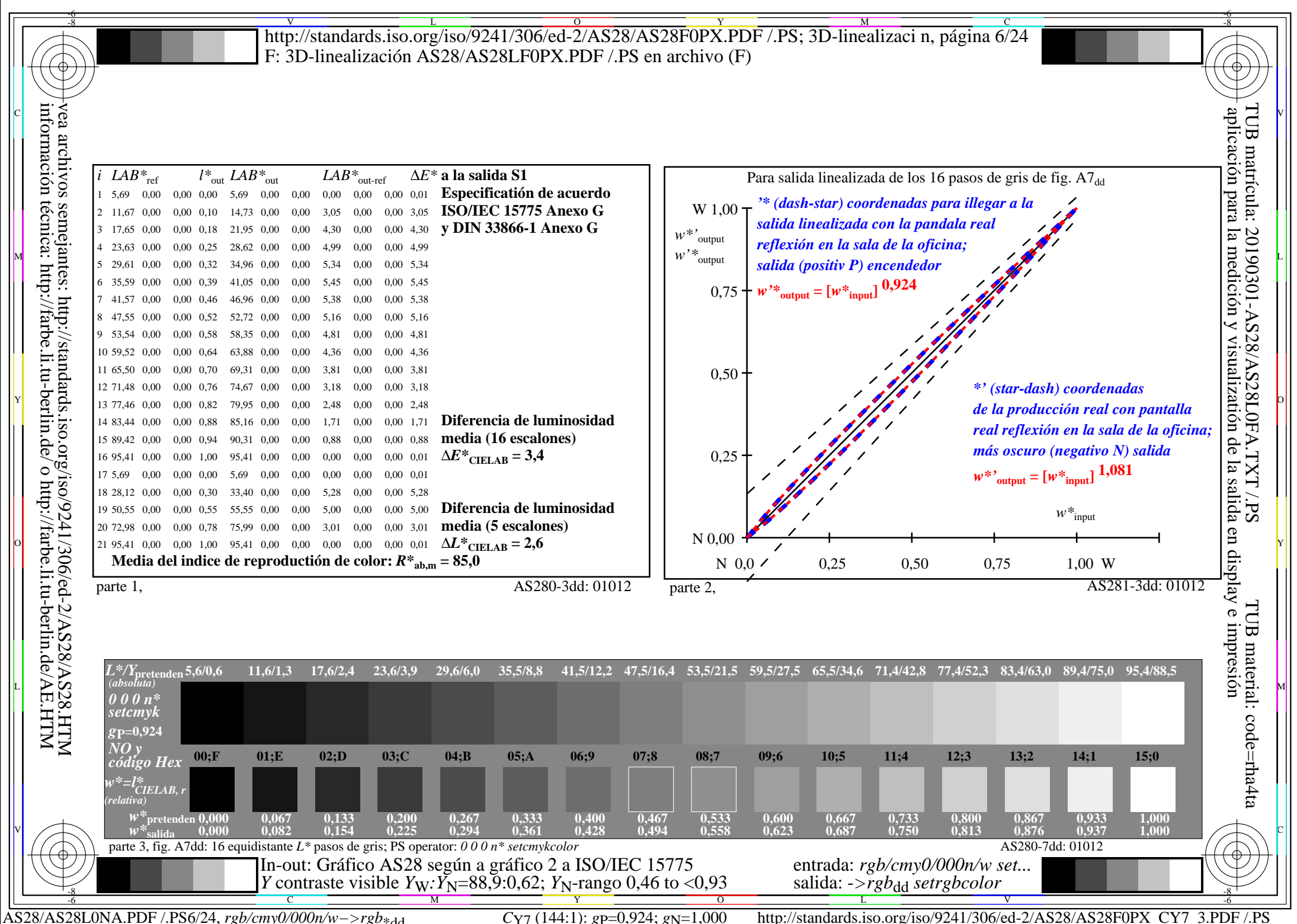

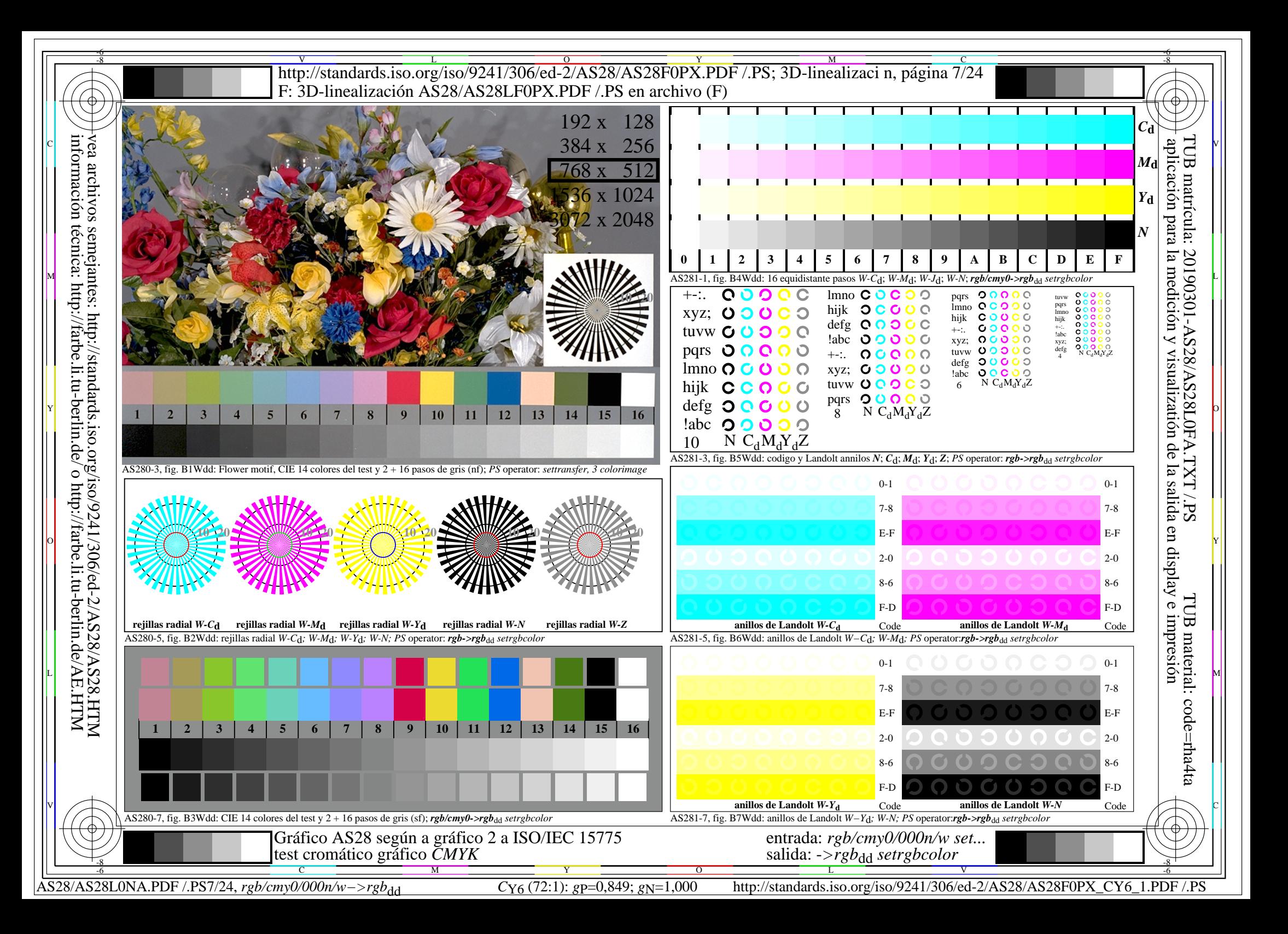

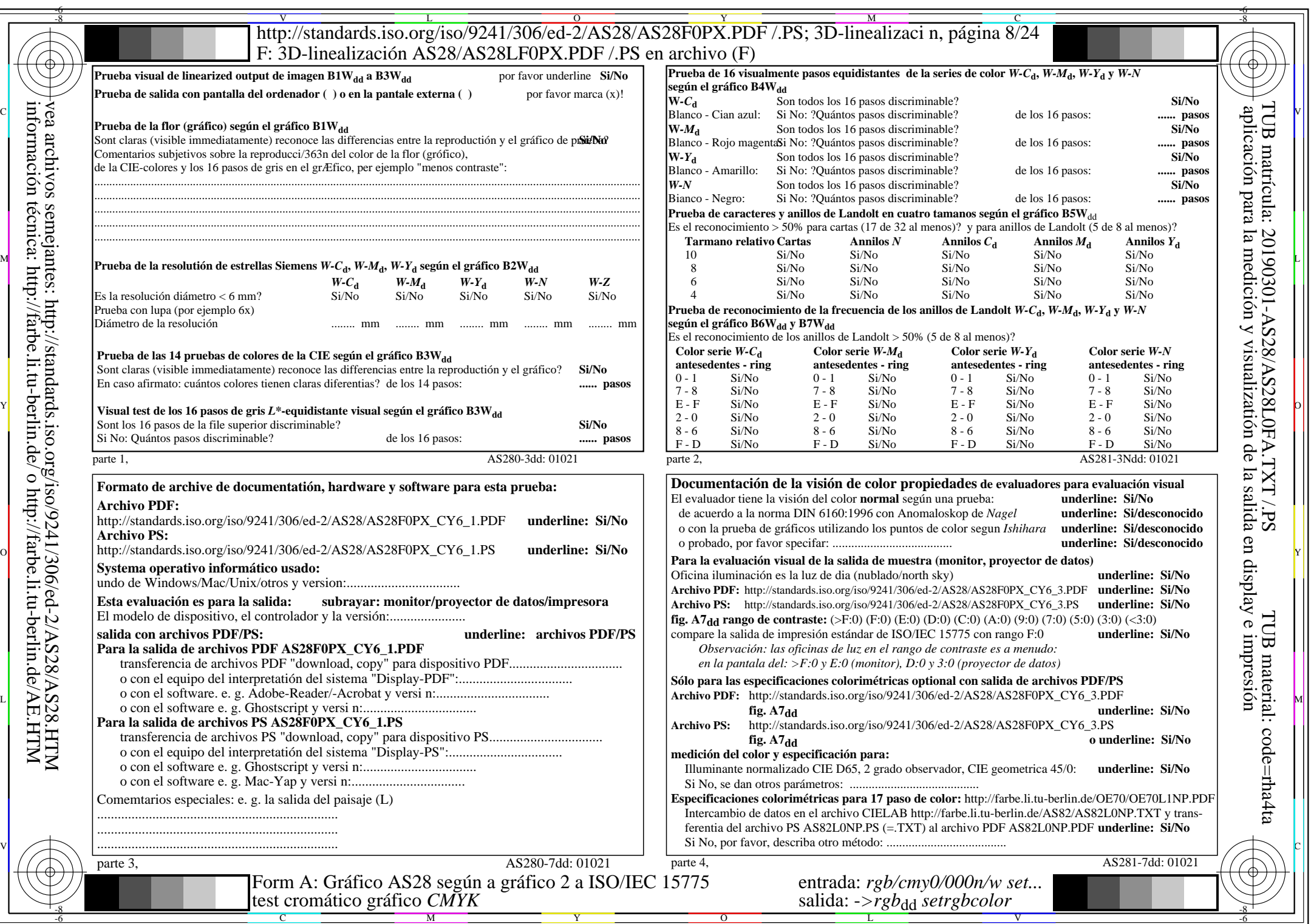

 $AS28/AS28L0NA.PDF$  /.PS8/24, rgb/cmy0/000n/w->rgb<sub>\*dd</sub>

 $\pm$ 

 $C_{Y6}$  (72:1): *g*p=0,849; *g*N=1,000 http://standards.iso.org/iso/9241/306/ed-2/AS28/AS28F0PX\_CY6\_2.PDF /.PS

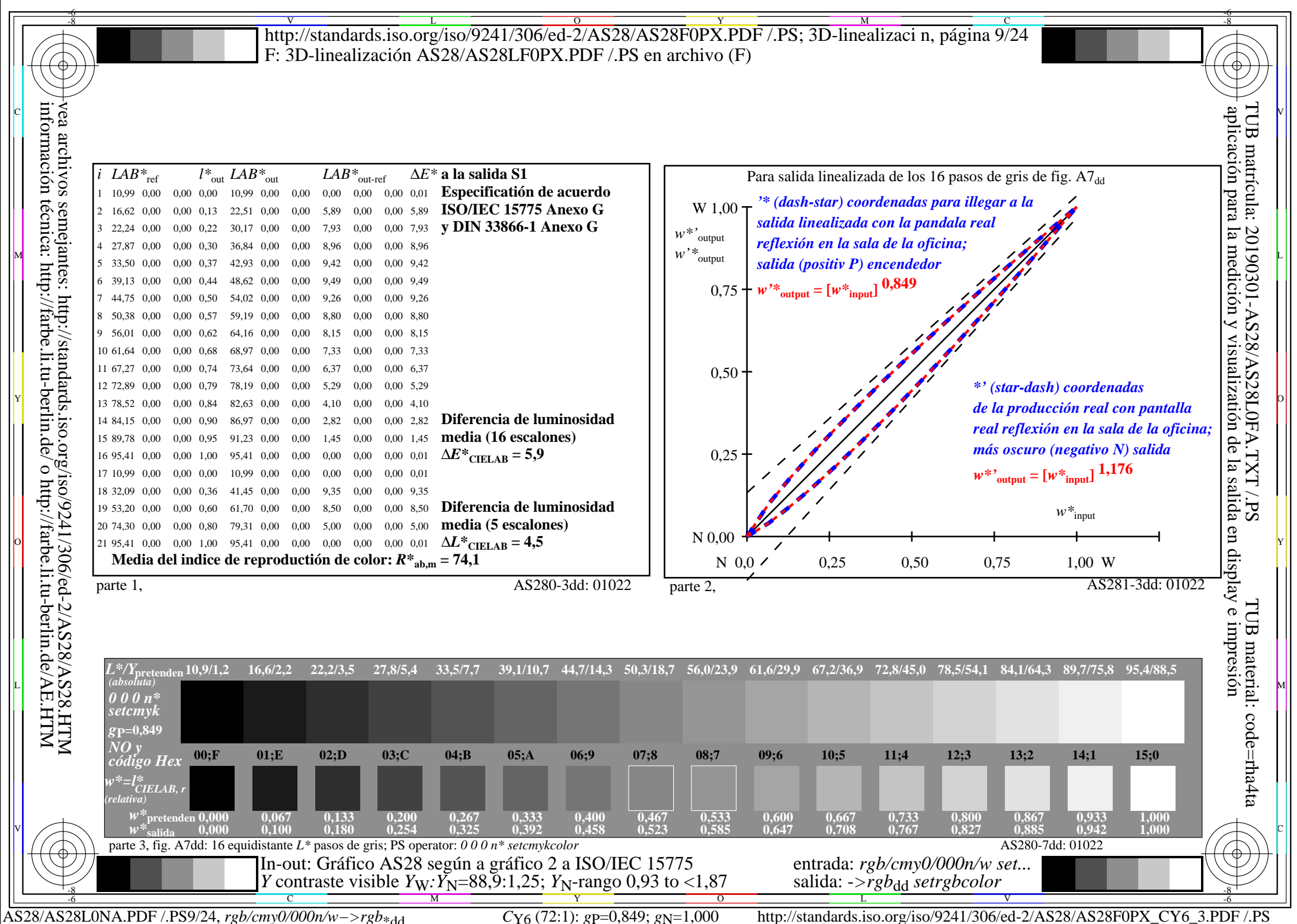

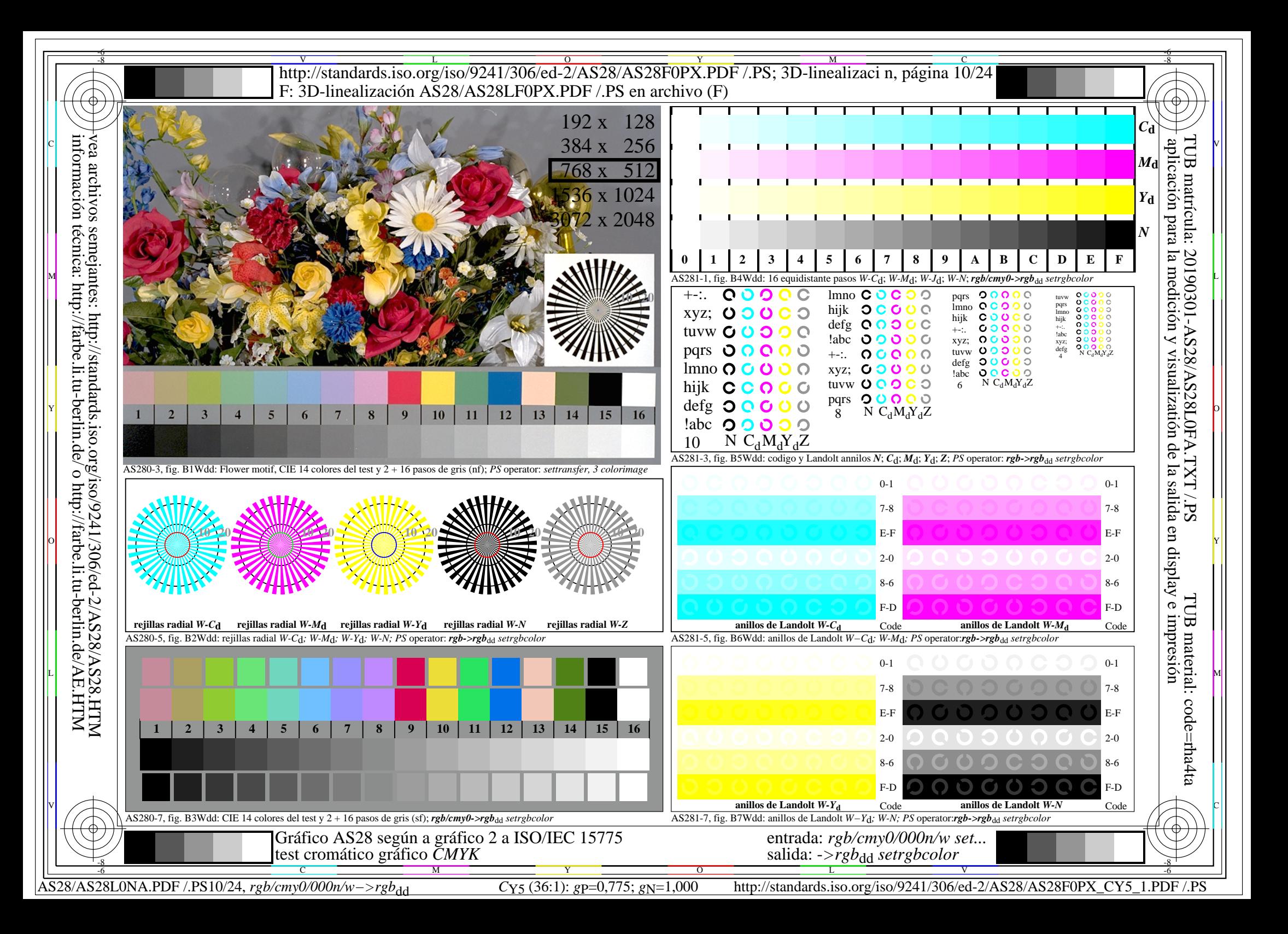

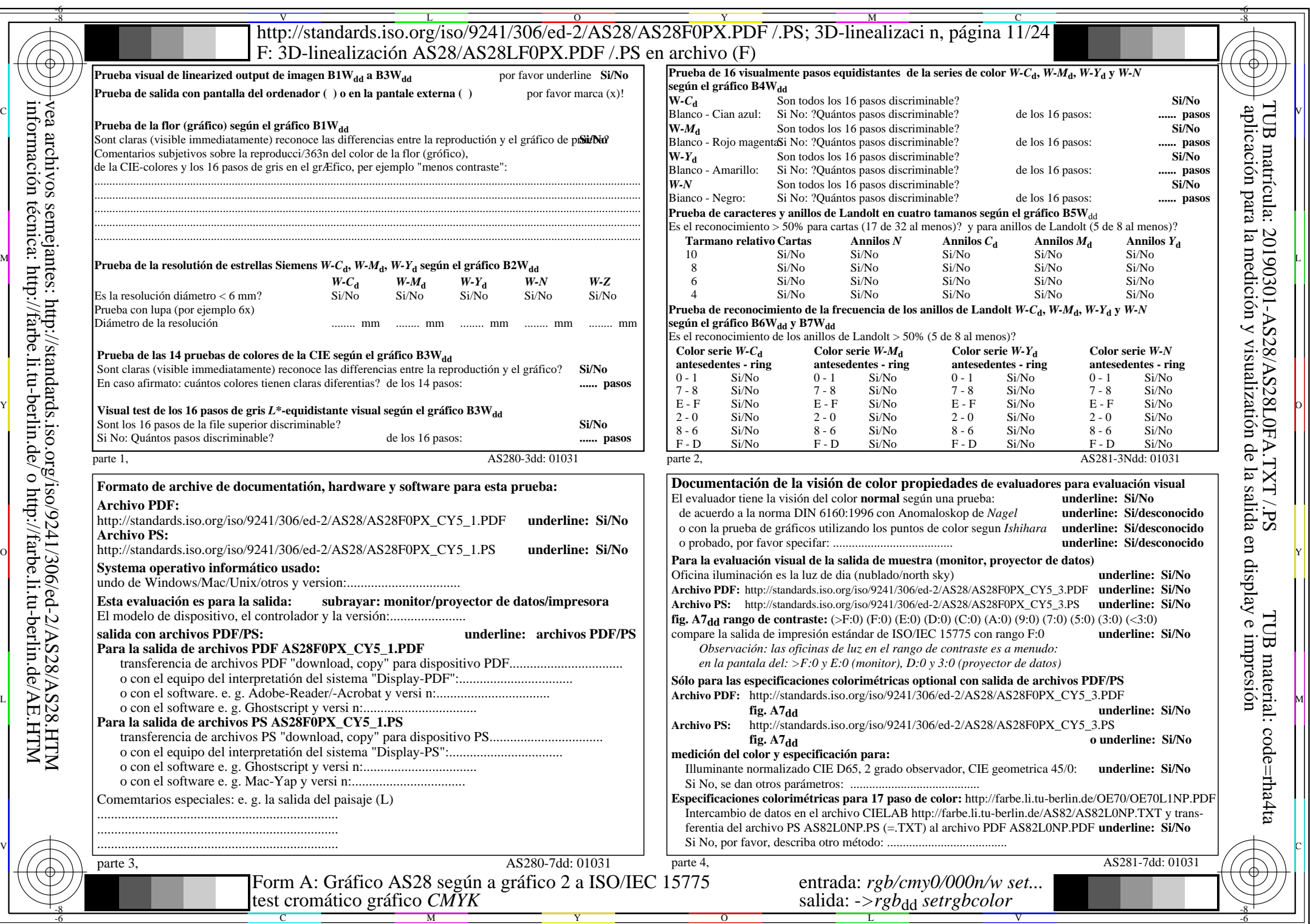

 $AS28/AS28LONA.PDF / .PS11/24, rgb/cmy0/000n/w \rightarrow rgb*dd$ 

 $\pm$ 

 $C_{Y5}$  (36:1): *g*p=0,775; *g*N=1,000 http://standards.iso.org/iso/9241/306/ed-2/AS28/AS28F0PX\_CY5\_2.PDF /.PS

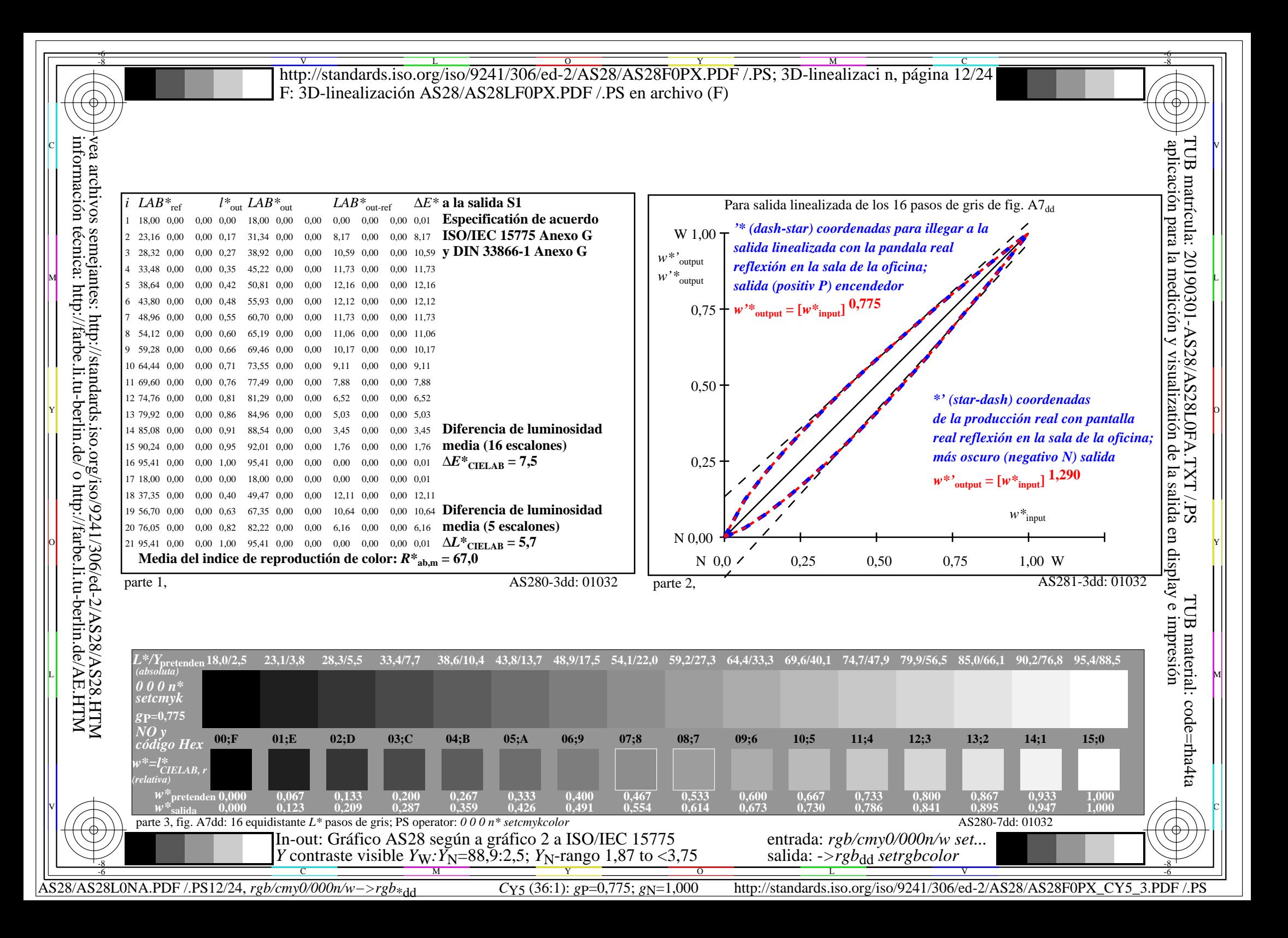

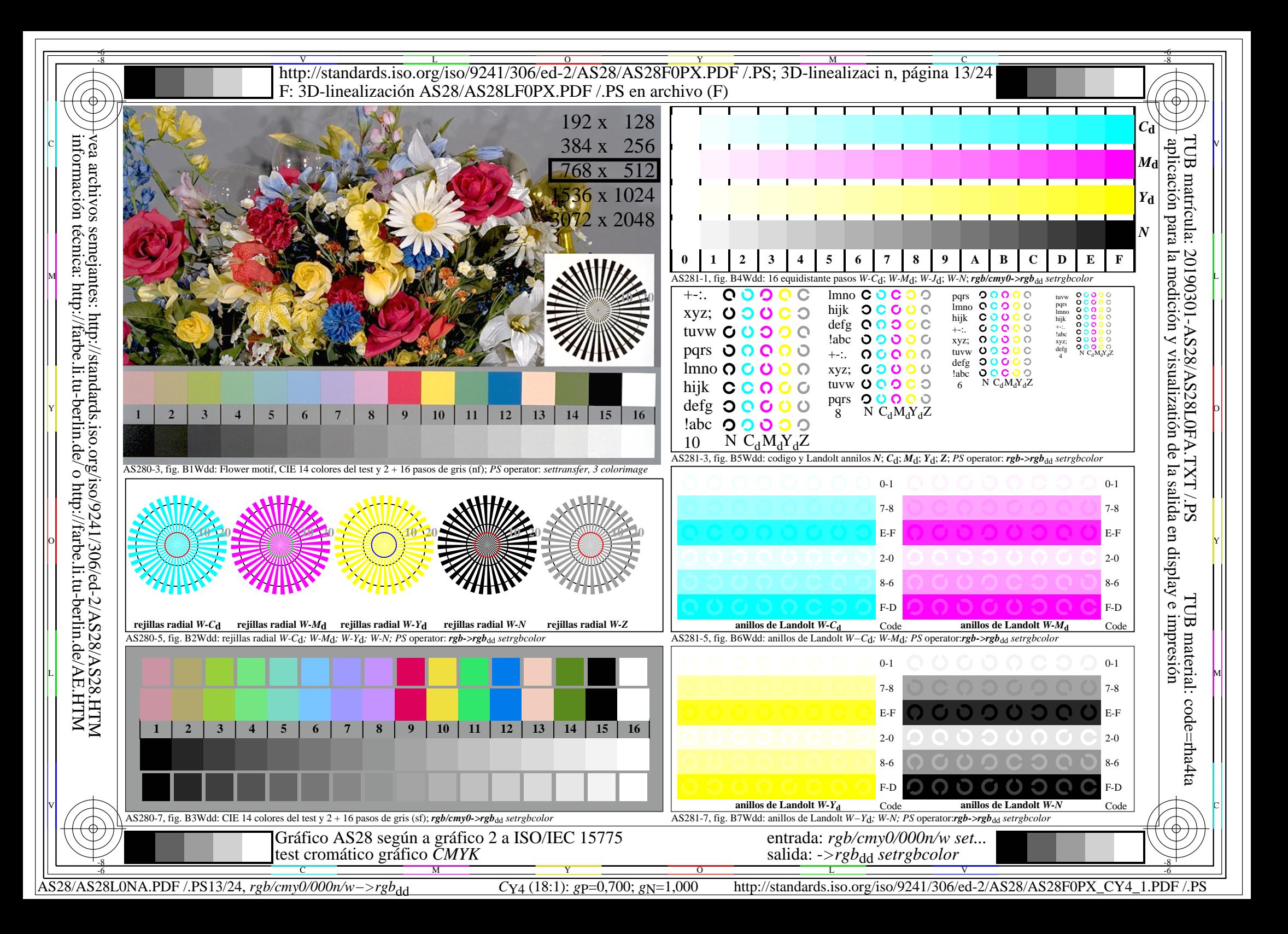

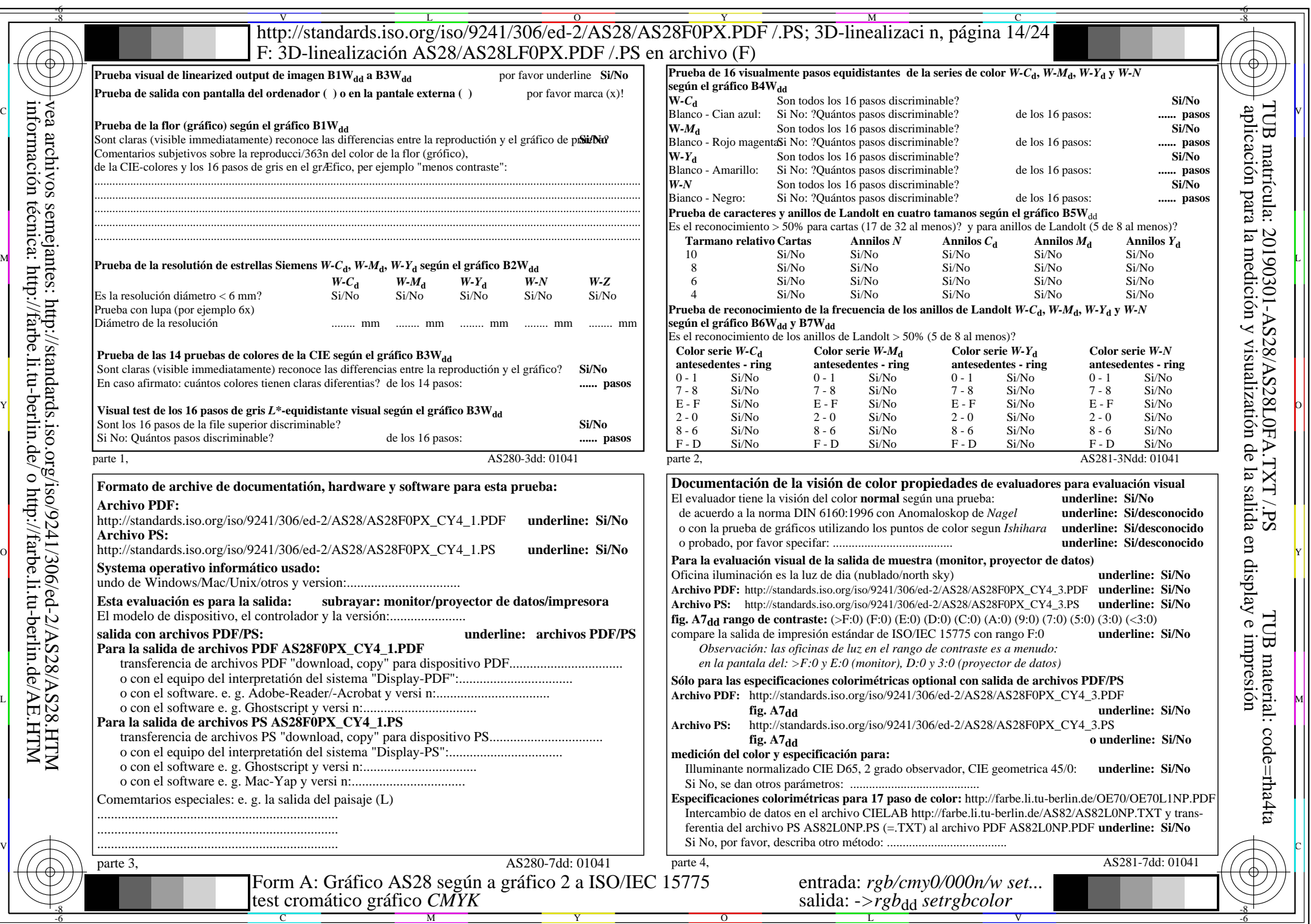

AS28/AS28L0NA.PDF /.PS14/24, *rgb/cmy0/000n/w−>rgb*\*dd *C*Y4 (18:1): *g*P=0,700; *g*N=1,000 http://standards.iso.org/iso/9241/306/ed-2/AS28/AS28F0PX\_CY4\_2.PDF /.PS

 $\vert \{$ 

 $\bigg|\bigg\{$ 

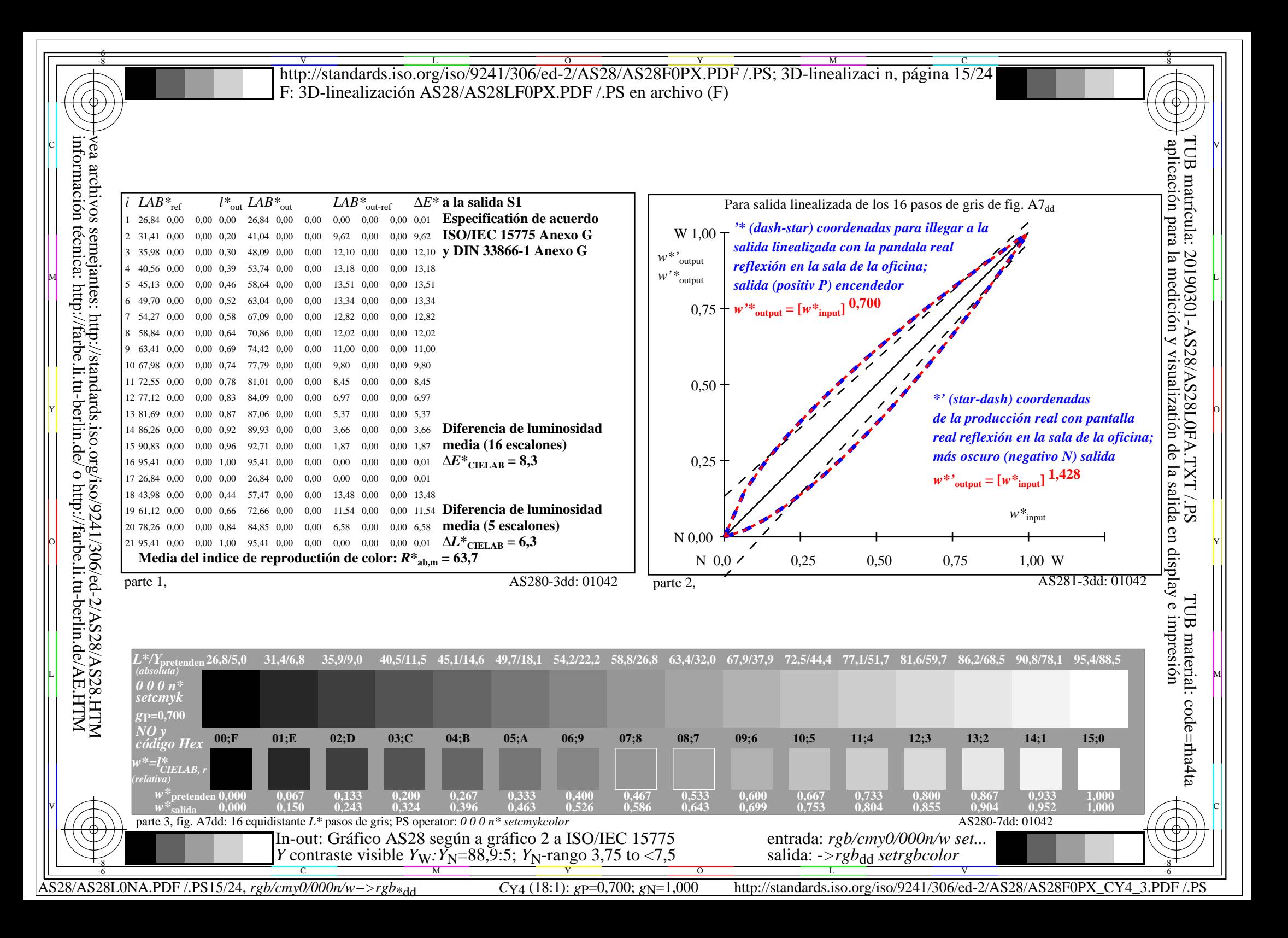

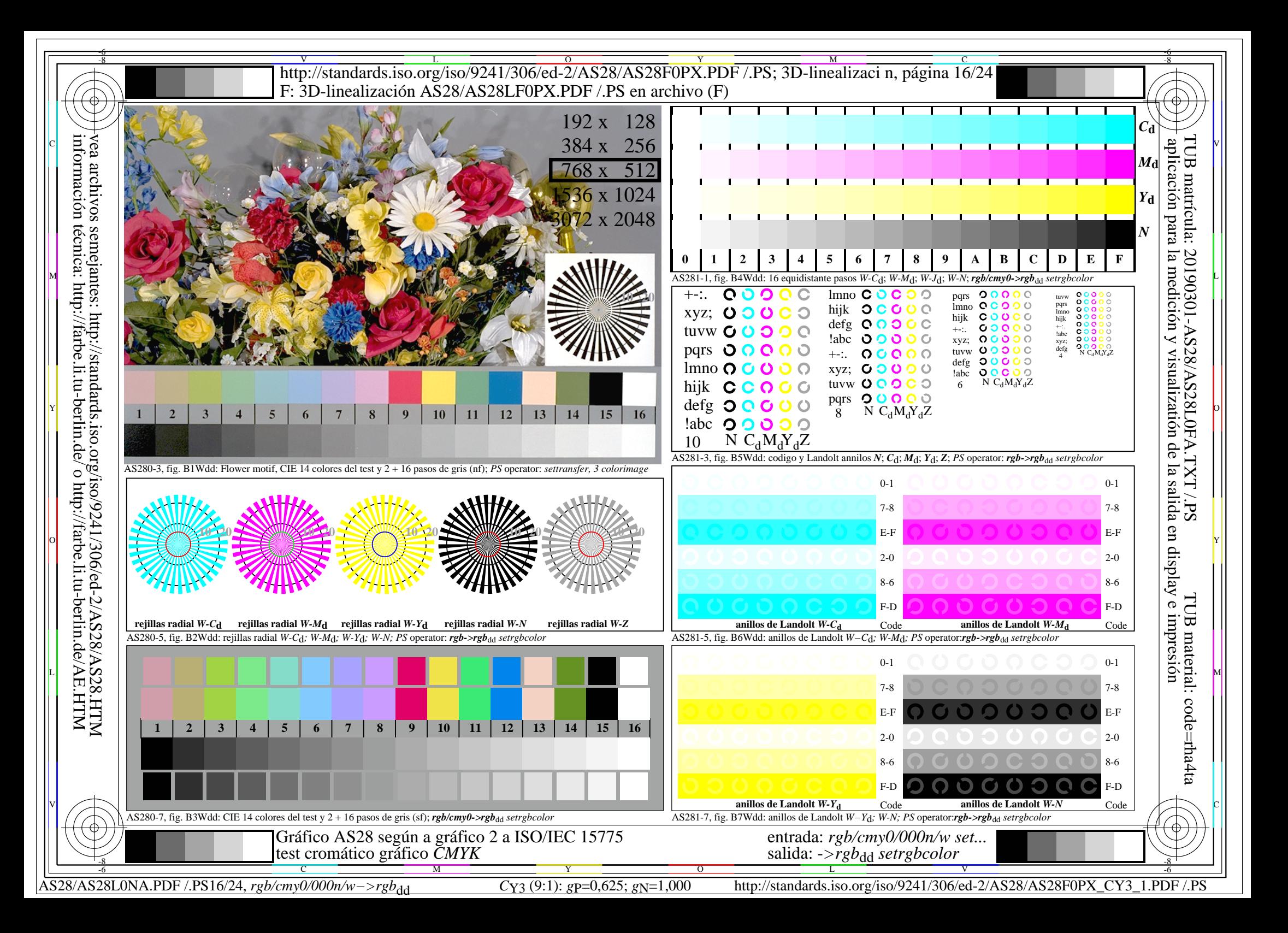

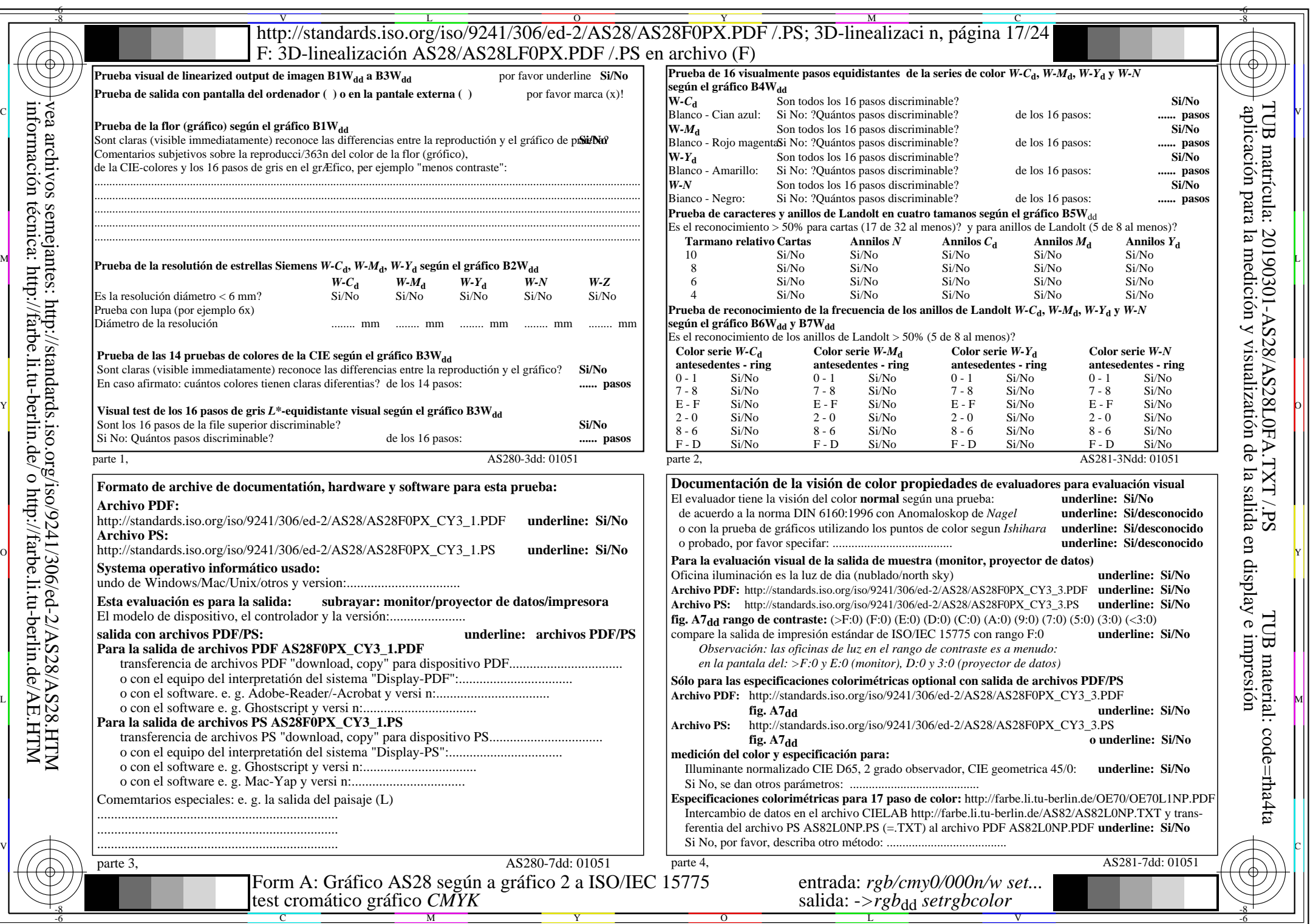

 $\pm$ 

 $C_{Y3}$  (9:1): *g*p=0,625; *g*N=1,000 http://standards.iso.org/iso/9241/306/ed-2/AS28/AS28F0PX\_CY3\_2.PDF /.PS

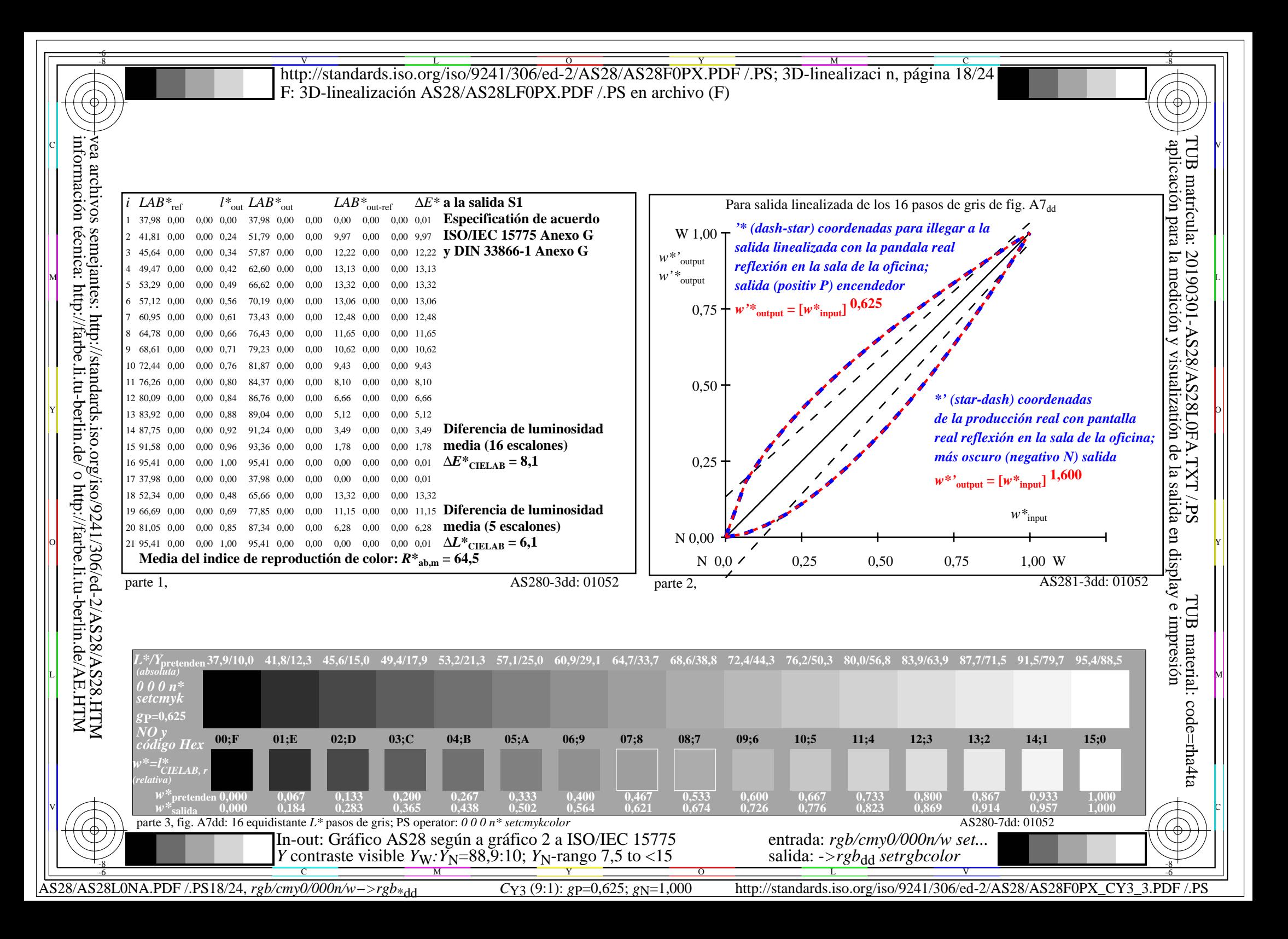

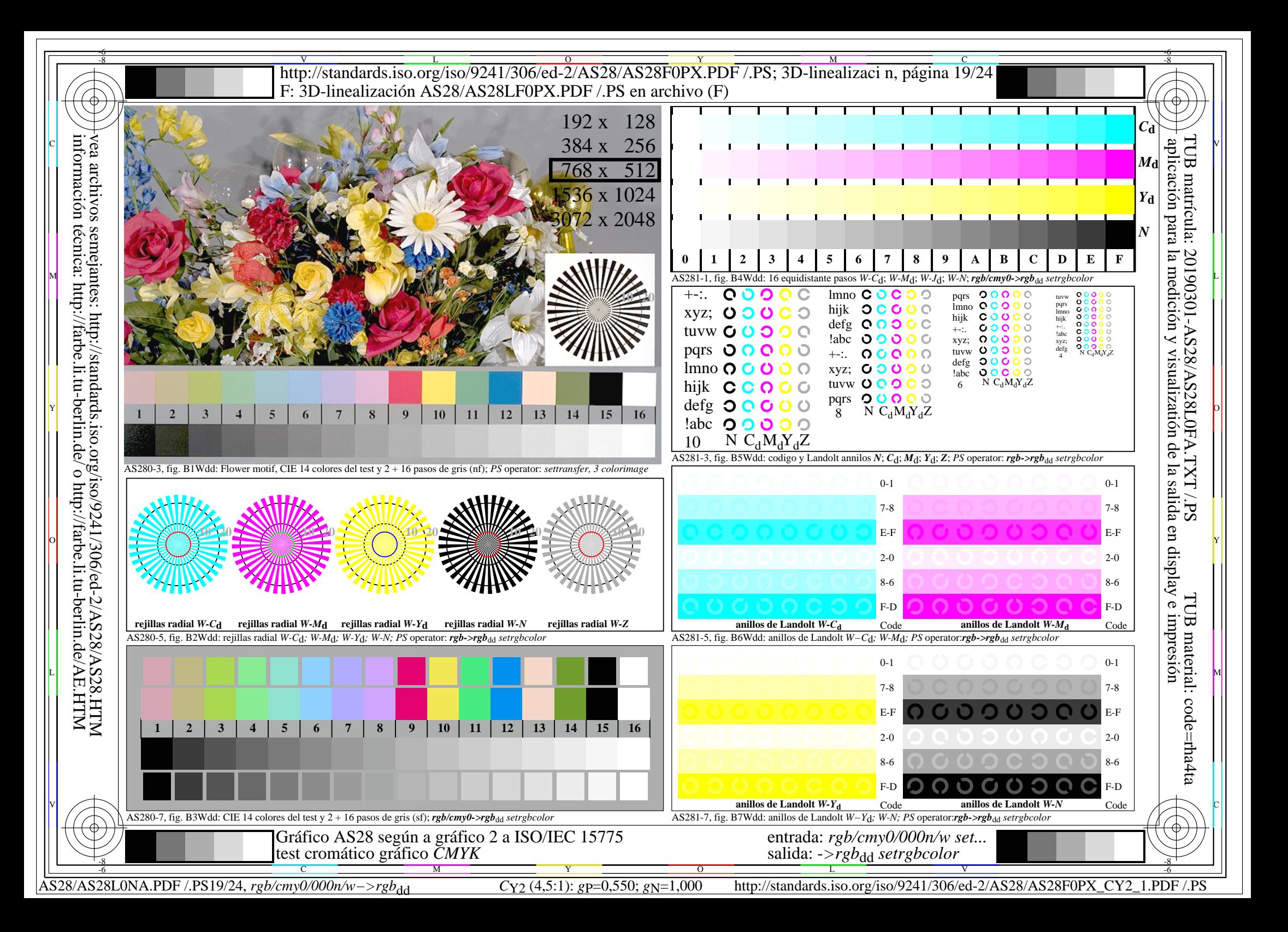

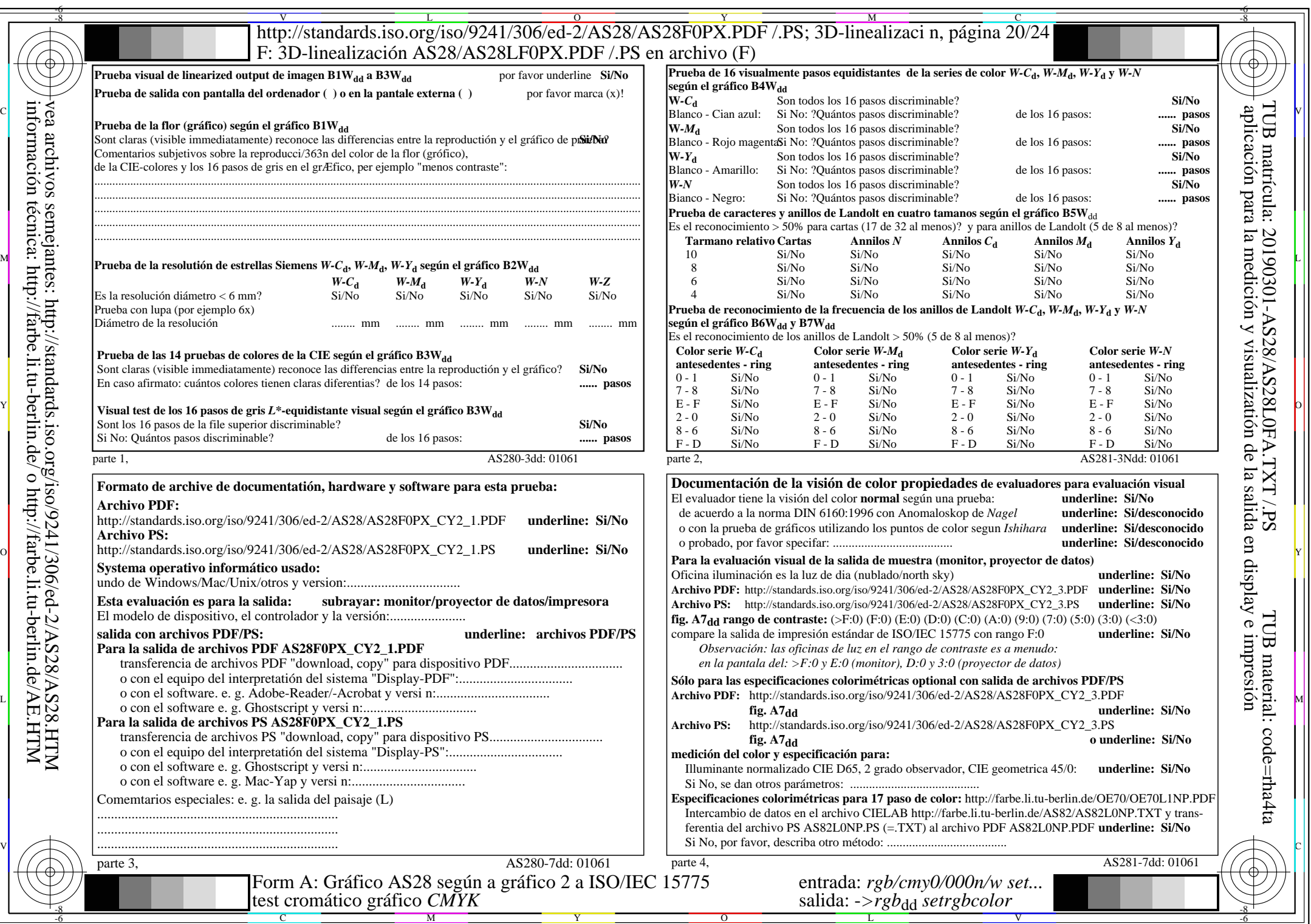

 $AS28/AS28LONA.PDF / PS20/24, rgb/cmy0/000n/w \rightarrow rgb*dd$ 

 $\pm$ 

 $C_{Y2}$  (4,5:1): *g*p=0,550; *g*<sub>N</sub>=1,000 http://standards.iso.org/iso/9241/306/ed-2/AS28/AS28F0PX\_CY2\_2.PDF /.PS

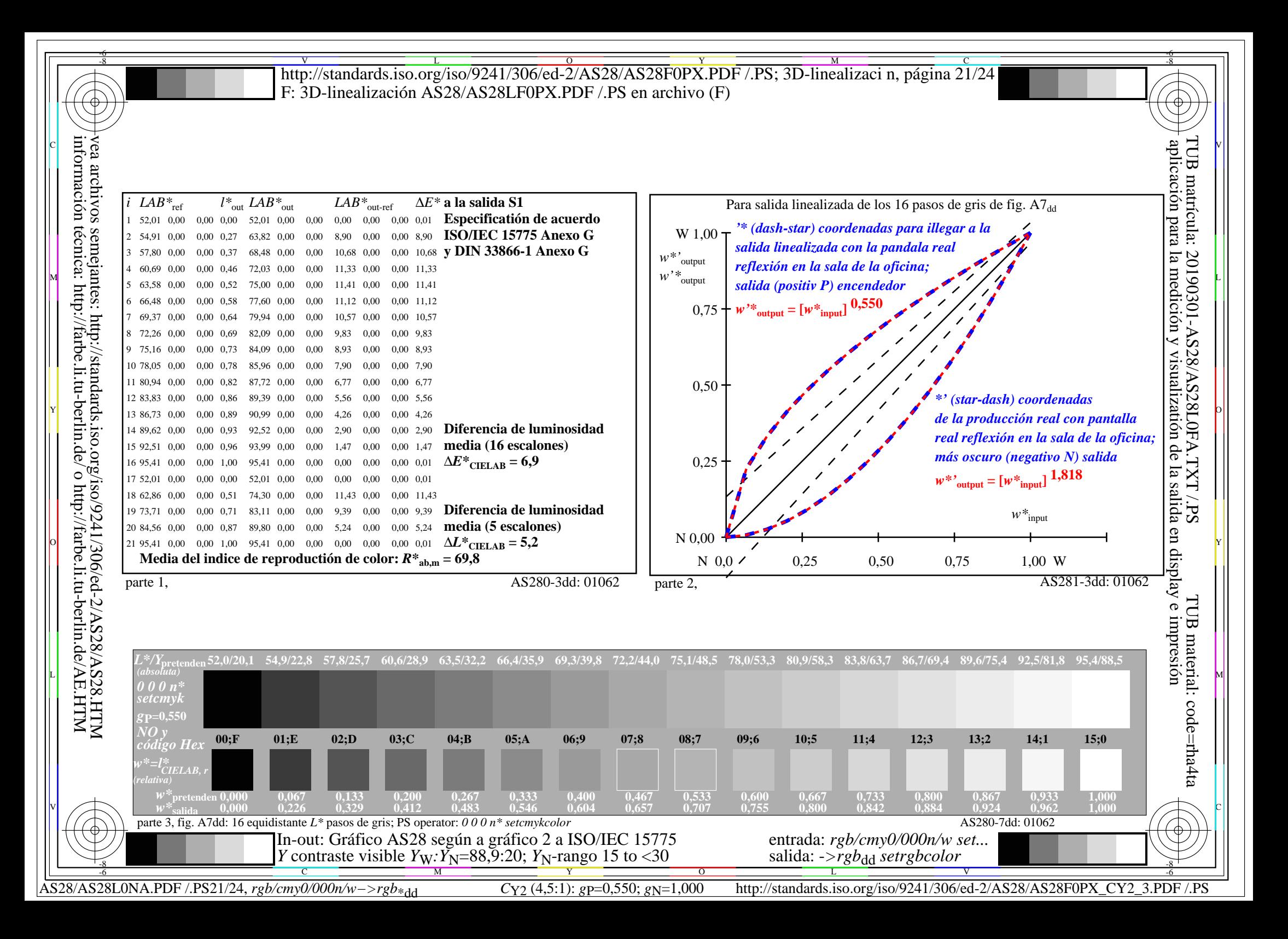

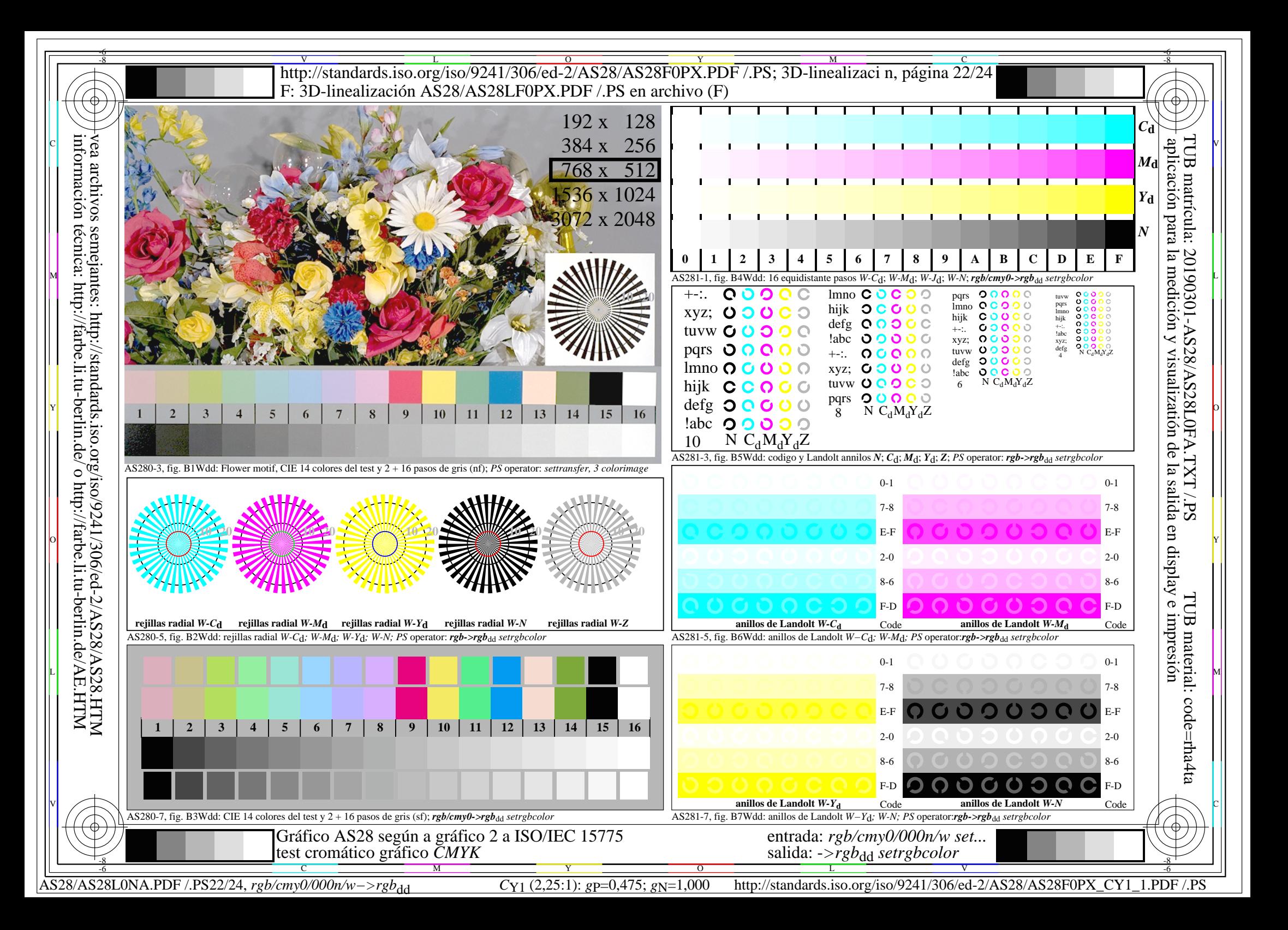

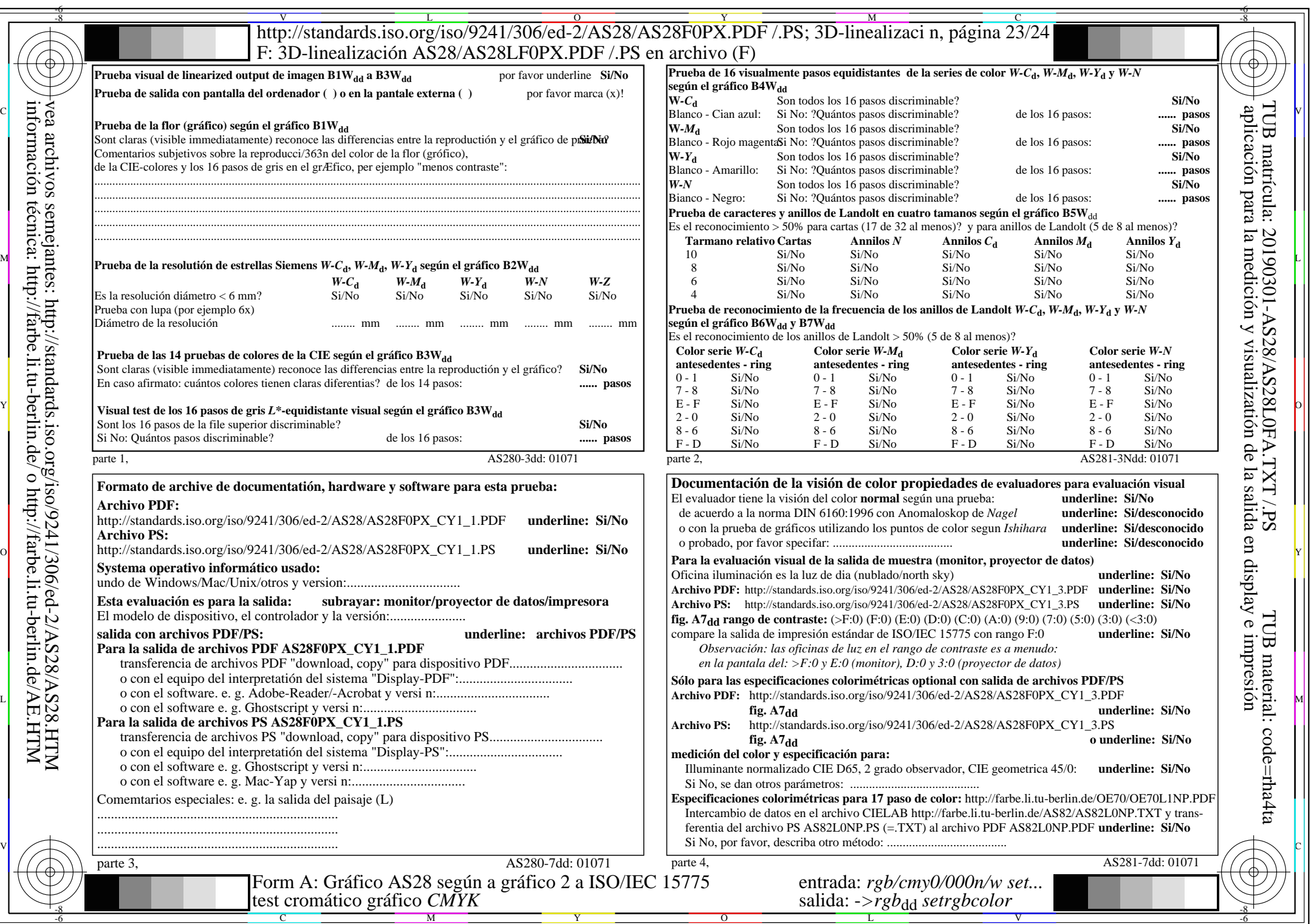

 $AS28/AS28LONA.PDF / PS23/24, rgb/cmy0/000n/w \rightarrow rgb*dd$ 

 $\pm$ 

 $C_{Y1}$  (2,25:1): *g*p=0,475; *g*N=1,000 http://standards.iso.org/iso/9241/306/ed-2/AS28/AS28F0PX\_CY1\_2.PDF /.PS

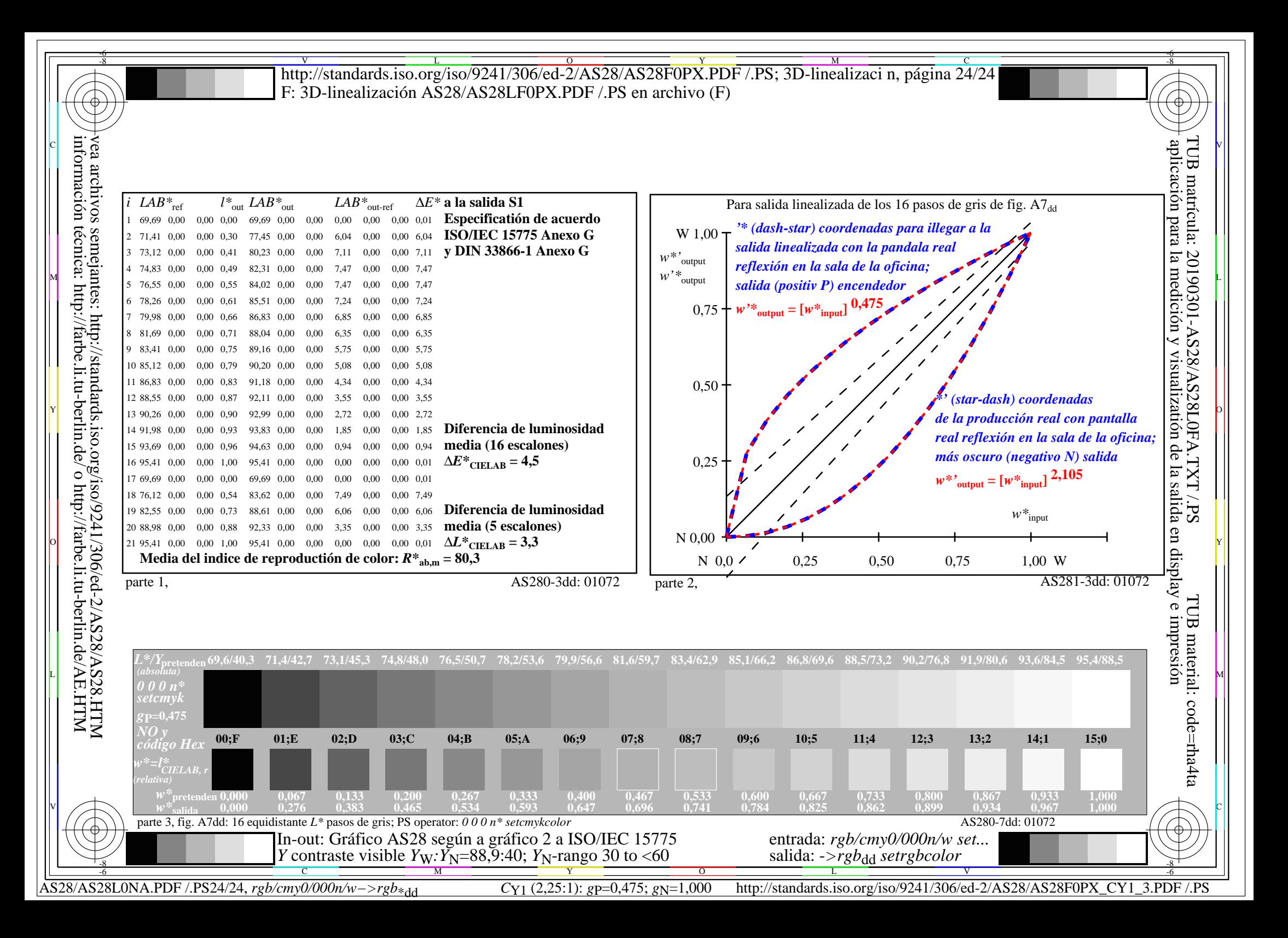